# The book was found

# Cutting-Edge Direct3D Programming: Everything You Need To Create Stunning 3D Applications With Direct3D

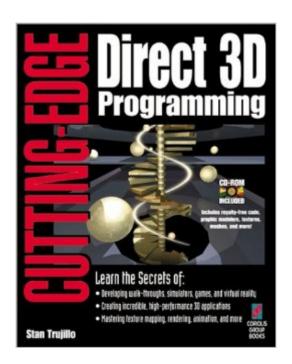

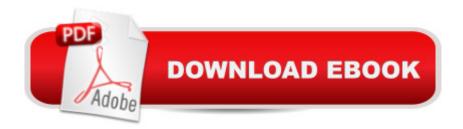

## **Synopsis**

Explains Direct3D in clear, understandable language. Appeals to software developers interested in writing any type of 3D application for Windows 95, from hobbyist to professional. Emphasizes development of many types of software, not just games. Includes plenty of demos enabling readers of varying skill levels to create source code ideal for their needs. Includes a body of code that is fast, debugged and royalty-free so readers can program with Direct3D without having to learn the entire API. Addresses topics such as 3D coordinates, rendering, texture mapping, animation, hit-detection, lighting, and morphing.

### **Book Information**

Paperback: 496 pages

Publisher: Coriolis Group (November 13, 1996)

Language: English

ISBN-10: 1576100502

ISBN-13: 978-1576100509

Product Dimensions: 1.2 x 7.2 x 9.8 inches

Shipping Weight: 1.8 pounds

Average Customer Review: 3.6 out of 5 stars Â See all reviews (18 customer reviews)

Best Sellers Rank: #9,396,979 in Books (See Top 100 in Books) #96 in Books > Computers &

Technology > Programming > Graphics & Multimedia > DirectX #1332 in Books > Computers &

Technology > Graphics & Design > 3D Graphics #14929 in Books > Computers & Technology >

Programming > Software Design, Testing & Engineering > Software Development

### Customer Reviews

It's okay if you want to make a one object 3D scene with very little interaction with the user but if you want to be able to control virtual cameras, move lights or create real world scenes with more than one object then look somewhere else. If anyone considers buying this book I strongly urge them to track down Stan's web site and look at the demos, is that what you want to program?

I have been tackling with Direct3D through a couple of books now, first being Awsome Power of DirectX/3D and it was this book (Cutting Edge 3d) that finally made sense of it. The book is well written and pulls the reader through the LOGICAL and COMPLETE steps to creating D3D Retained Mode apps. The previous book mentioned (Awsome Power.. ) is terribly written with gaps left in the reader's mind as to the structure of the code. I Finally got it~!! This may or may not be a full 5 star

book, but it is definately the best book I've seen on this specific subject, so I gave it the best rating.

This is good book, well written and with good examples. If you want to learn about Direct 3D Retained Mode, this is the best book. The poor side is the book doesn't recover Direct 3D Immediate Mode. Only few people are using D3D RM to create professional applications, all are using D3D Immediate Mode. If only i could find book that recover D3D IM like this book.. I would give 5 stars!!

I'm a final year student of Software Engineering at the University of Westminster, London, England. I have been using this book for my final project, and I can say that is is the best practical introduction to D3D ever! The examples are really good and even work fine in NT4. If you want to get into DirectX or D3D get this book. Honestly.

This is an introductory text on D3D and only covers parts of Retained Mode. For a computer book it is EXTREMELY well written. MFC is used for all the programs. This allows the author and reader to concentrate, after the obligatory MFC chapter, on the D3D issues. The 3D app-wizard, which is included on CD, is a great tool for allowing a person to create a quick program to test out different features of Retained Mode. The format of each chapter is repetitive, which is kind of annoying yet it does allow you to concentrate on what is different and new from the previous chapter. I found it very useful as an introduction and will be purchasing other titles by the author.

At first, when I got this book, I was a little worried, because all of the chapters start with, "Create a new project with the d3d app-wizard included with the book," and it didn't work with VC++ 6. I was about to write saying how annoyed I was that it doesn't tell you how to do it without the wizard(which is still kind of bothersome, but you can read through the code). But then I went to the webpage, and they had a newer version for VC++ 4, 5, and 6! That is awesome! Not many companies do that. That is the whole reason I am writing a good review right now. The only bad thing really is that it's not very current, but it's ok since most of the DirectX functions haven't changed names or parameters or anything.

I was dumb enough to not look at the date published before I bought this book. It was published in \*1996\*. It is way out of date. Do yourself a favor and find a book that is more current. 4 years old is very old for this topic (true for most computer topics).

This is good book for the right person. I don't like the fact that the book uses MFC for everything. The author however does explain things well, but there is too much overhead within Direct3d to make it simple, then MFC kicks in and makes it worse. The examples are all done in a window, and the author doesn't put much information about fullscreen modes, until the end.

### Download to continue reading...

Cutting-Edge Direct3D Programming: Everything You Need to Create Stunning 3D Applications with Direct3D The New Delphi 2 Programming EXplorer: The Best Way to Master Cutting-Edge Visual Programming KickAss Delphi Programming: Cutting-edge Delphi Programming with an Attitude 50 Manga Babes to Draw and Paint: Create Cutting Edge Manga Figures for Comic Books, Computer Games, and Graphic Novels (Barron's Educational) 30 DIY Resume Hacks - Tips to Fast-Track Your Job Search Results: A Get-It-Done, Step-by-Step Guide to Create a Cutting-Edge, Stand Out Resume (The Intimidated Applicant's Series Book 1) Everything You Need to Know About Snakes (Everything You Need Know) Delphi Programming Explorer: Master Cutting-Edge Visual Software Development for Windows Rotary Cutting Revolution: New One-Step Cutting, 8 Quilt Blocks Salad Samurai: 100 Cutting-Edge, Ultra-Hearty, Easy-to-Make Salads You Don't Have to Be Vegan to Love Photography: Complete Guide to Taking Stunning, Beautiful Digital Pictures (photography, stunning digital, great pictures, digital photography, portrait ... landscape photography, good pictures) Galaxy S7: The Ultimate Beginners Guide - Learn Everything You Need To Know About Galaxy S7, Plus Helpful Tips & Tricks! (S7 Edge, Android, Smartphone) Galaxy S7: The Complete User Guide And Manual - Learn Everything You Need To Know About Best Smartphone Ever! (S7) Edge, Android, Smartphone) Everything You Need To Know About Geography Homework (Evertything You Need To Know..) Drawing Cutting Edge Anatomy: The Ultimate Reference for Comic Book Artists Drawing Cutting Edge Comics Drawing Cutting Edge Fusion: American Comics with a Manga Influence The Internet Power Toolkit: Cutting-Edge Tools & Techniques for Power Users Drawing Basics and Video Game Art: Classic to Cutting-Edge Art Techniques for Winning Video Game Design Delphi Power Toolkit: Cutting-Edge Tools & Techniques for Programmers Keeping the Cutting Edge Setting and Sharpening Hand and Power Saws

**Dmca**